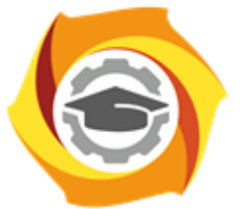

**ТЕХНИЧЕСКИЙ УНИВЕРСИТЕТ УГМК** 

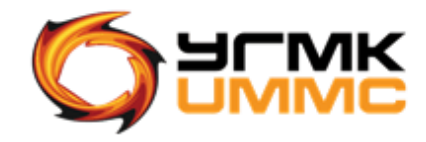

Негосударственное частное образовательное учреждение высшего образования «Технический университет УГМК» (НЧОУ ВО «ТУ УГМК»)

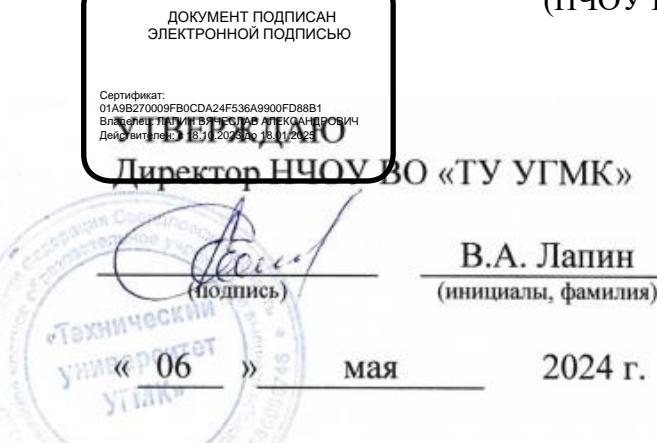

# **ПРОГРАММА**

# повышения квалификации **«Проектирование и разработка конструкторской непараметрической документации в чертежноконструкторской системе КОМПАС График V19»**

(наименование программы)

Верхняя Пышма 2024

### **1. ОБЩАЯ ХАРАКТЕРИСТИКА ПРОГРАММЫ**

1.1. Цель реализации программы

Получение новых компетенций, необходимых для профессиональной деятельности: способность применять методы работы и инструменты чертежно-графического редактора КОМПАС-График в КОМПАС-3D по созданию и выпуску конструкторской документации.

1.2. Планируемые результаты обучения

Слушатель должен знать:

- назначение и возможности системы Компас-График;
- элементы настройки системы КОМПАС-3D;
- типы документов КОМПАС;
- способы создания документа чертеж и элементы оформления чертежа;
- построение геометрических примитивов, команды построения;
- назначение видов и слоев, способы работы с ними;
- элементы и команды редактирования;
- линейные, угловые, диаметральные и радиальные размеры;
- документы спецификации;
- библиотеки КОМПАС;
- настройка печати.

Слушатель должен уметь:

- управлять инструментальными панелями и окнами документами;
- создавать, настраивать и оформлять чертежи;
- использовать команды построения графических объектов;
- применять команды для редактирования объектов;
- создавать, изменять и использовать документы спецификации;
- использовать справочники и библиотеки КОМПАС;
- создавать, вставлять и управлять фрагментами;
- создавать, изменять и выводить документы на печать.

1.3. Требования к уровню подготовки поступающего на обучение Высшее или среднее профессиональное образование.

1.4. Программа разработана с учетом профессионального стандарта «Специалист по научно-исследовательским и опытно-конструкторским разработкам» (рег. номер 32 утвержденного Министерством труда и социальной защиты Российской Федерации от 4 марта 2014 года N 121н).

## **2. СОДЕРЖАНИЕ ПРОГРАММЫ**

2.1. Учебный план Учебный план приведен в таблице 2.1.

# Таблица 2.1 – Учебный план

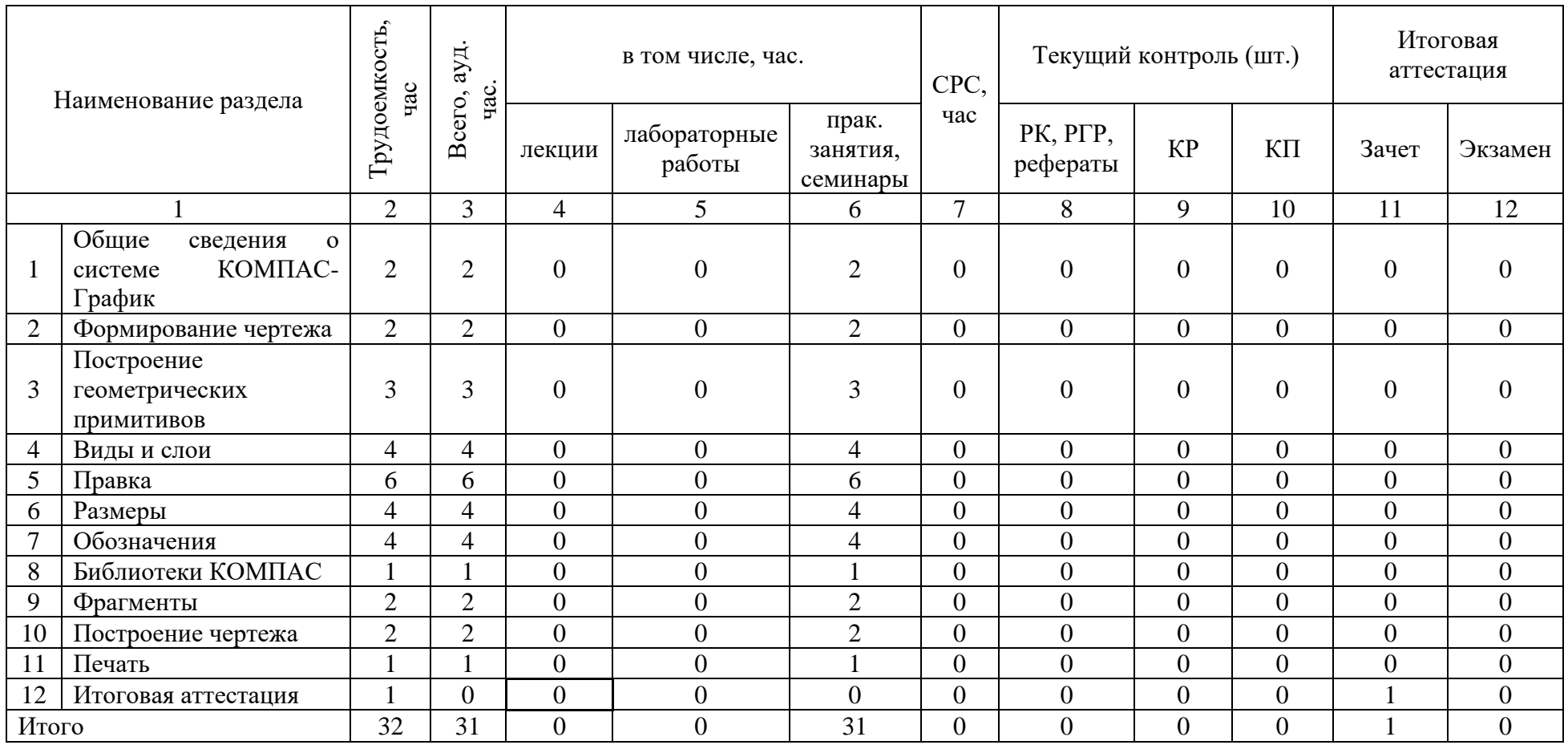

# 2.2. Учебно-тематический план

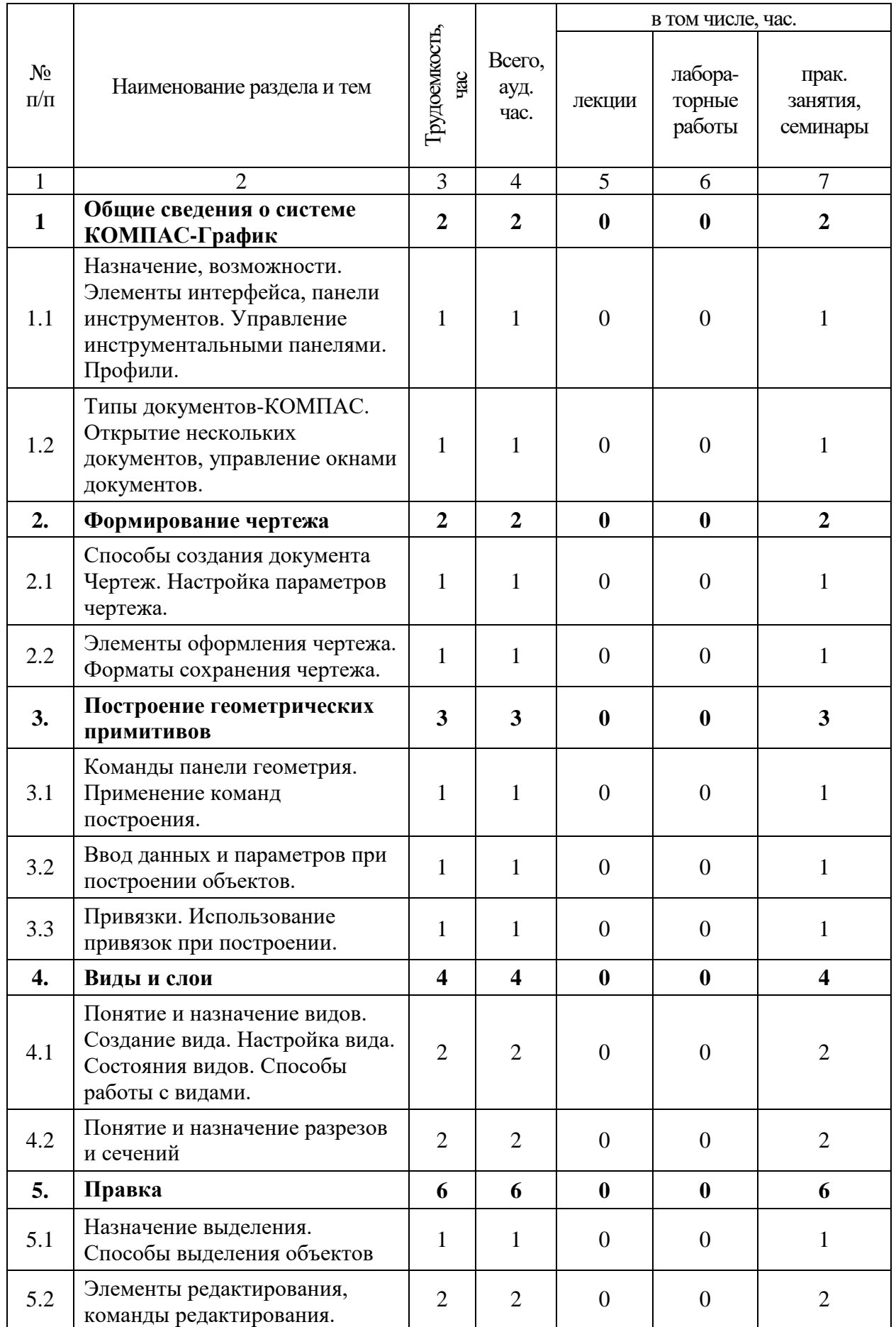

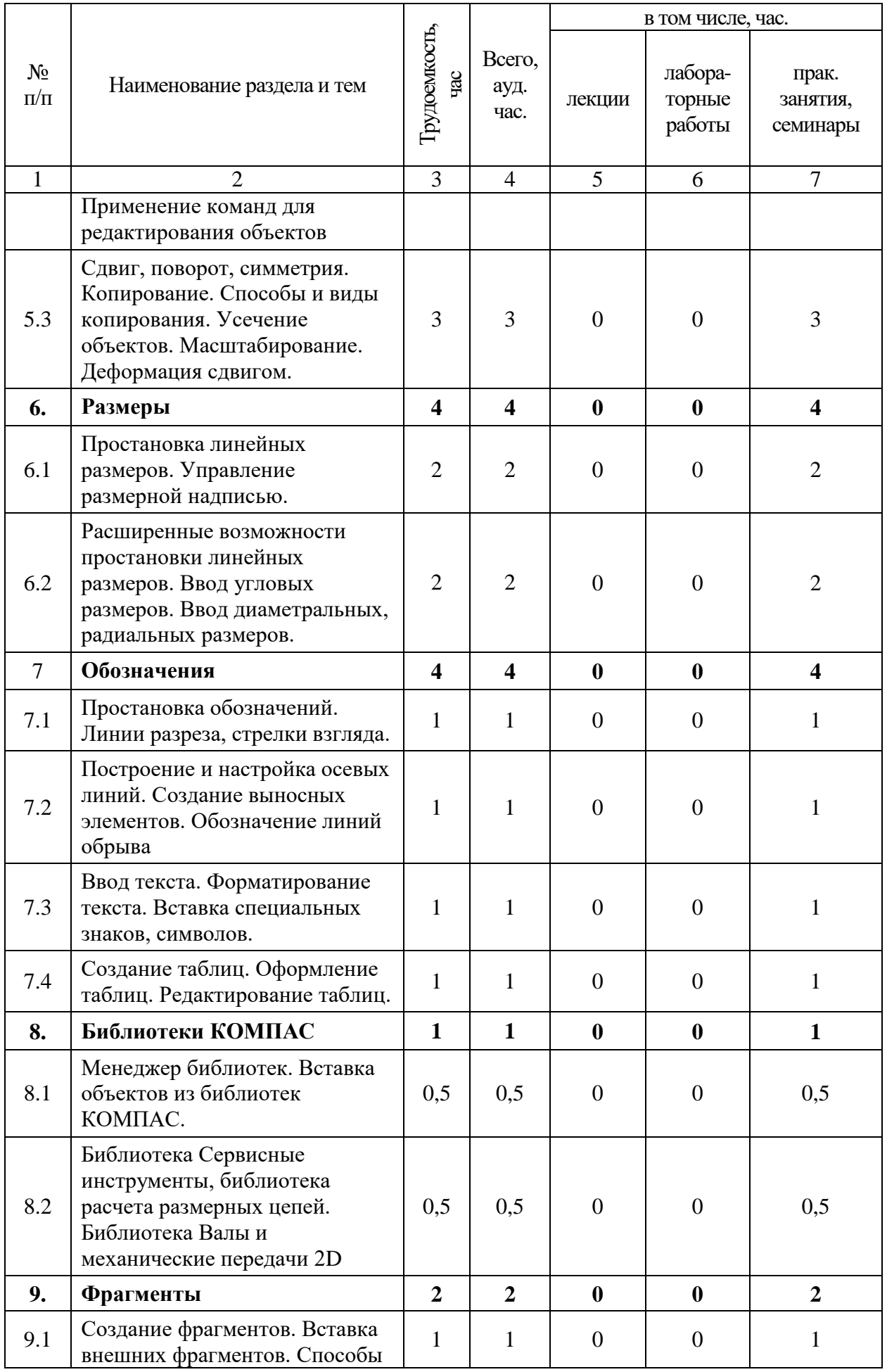

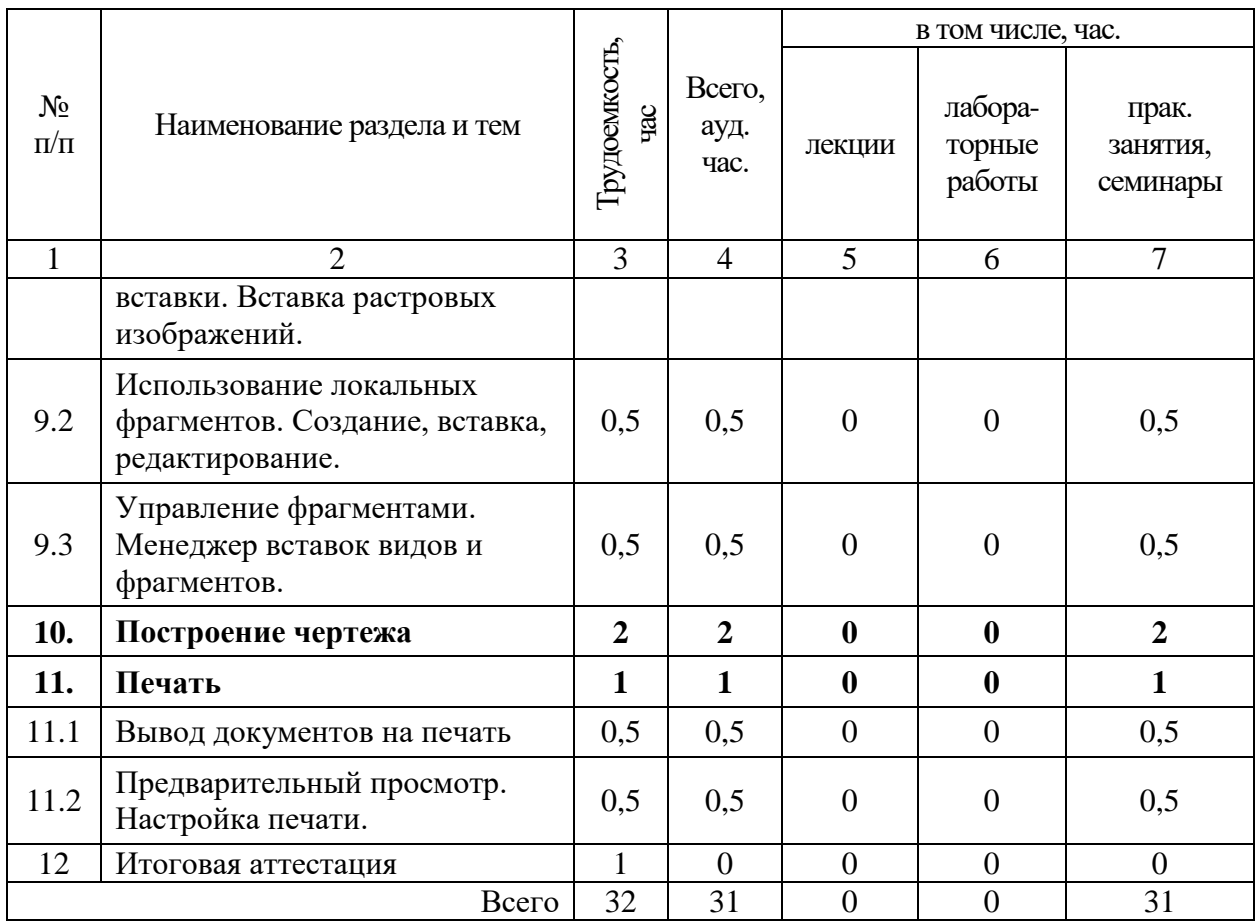

## 2.3. Примерный календарный учебный график

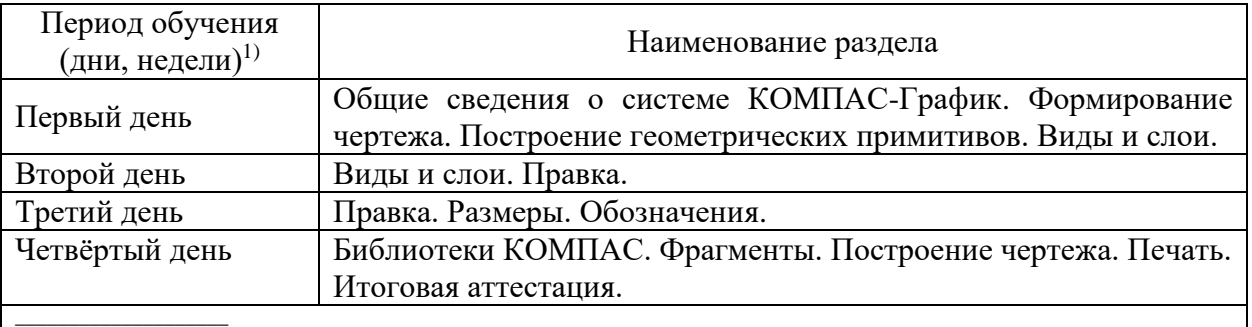

 $^{1)}$ Даты обучения будут определены в расписании занятий при наборе группы на обучение

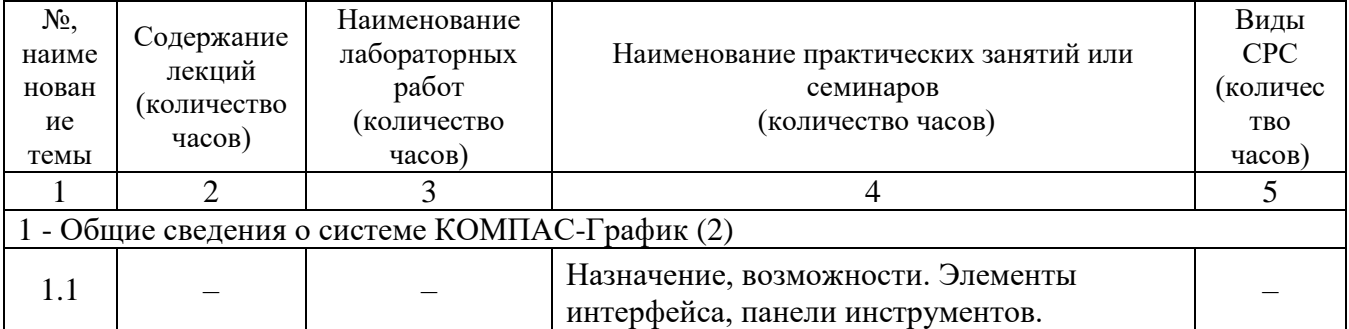

# 2.4. Рабочие программы разделов

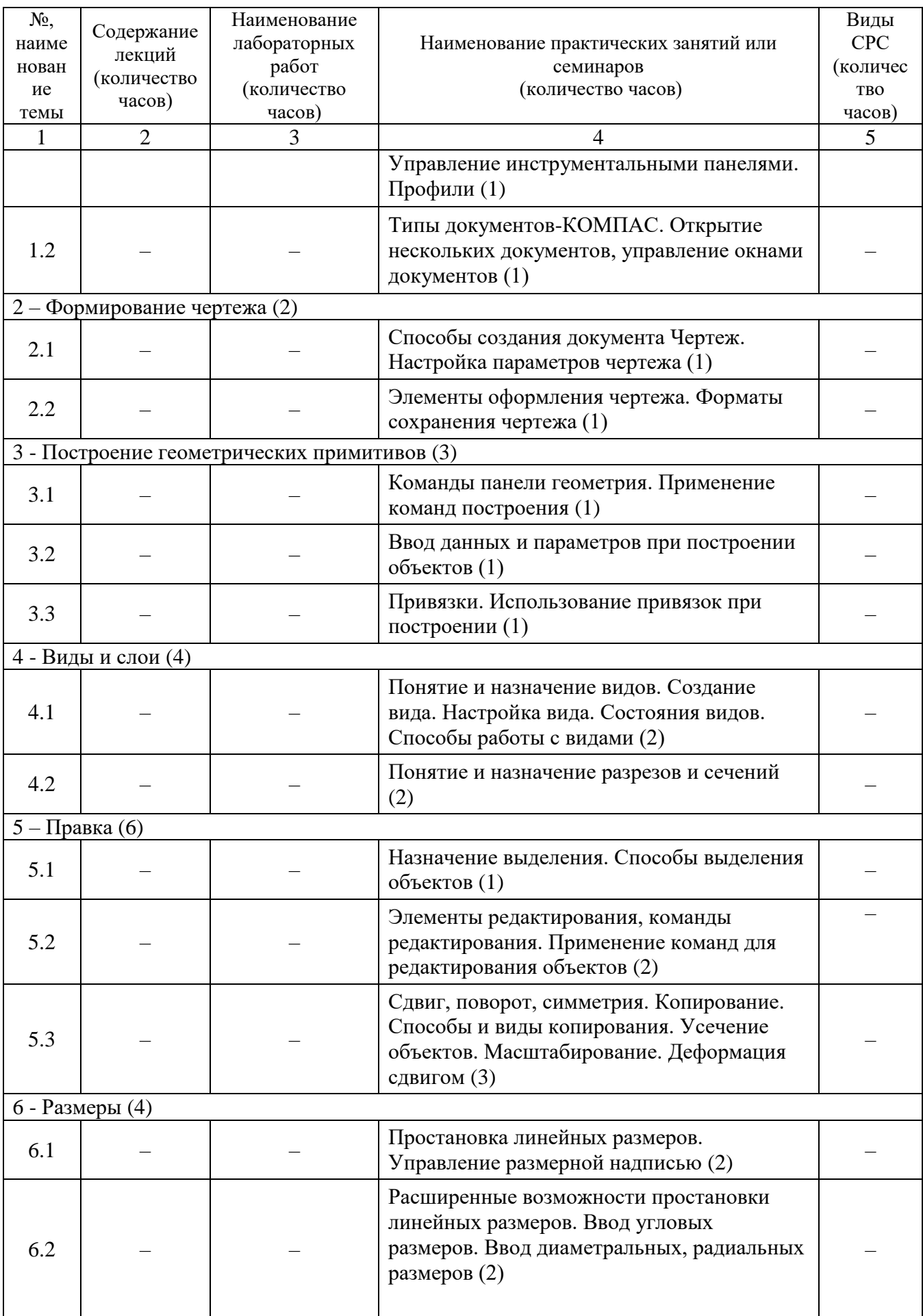

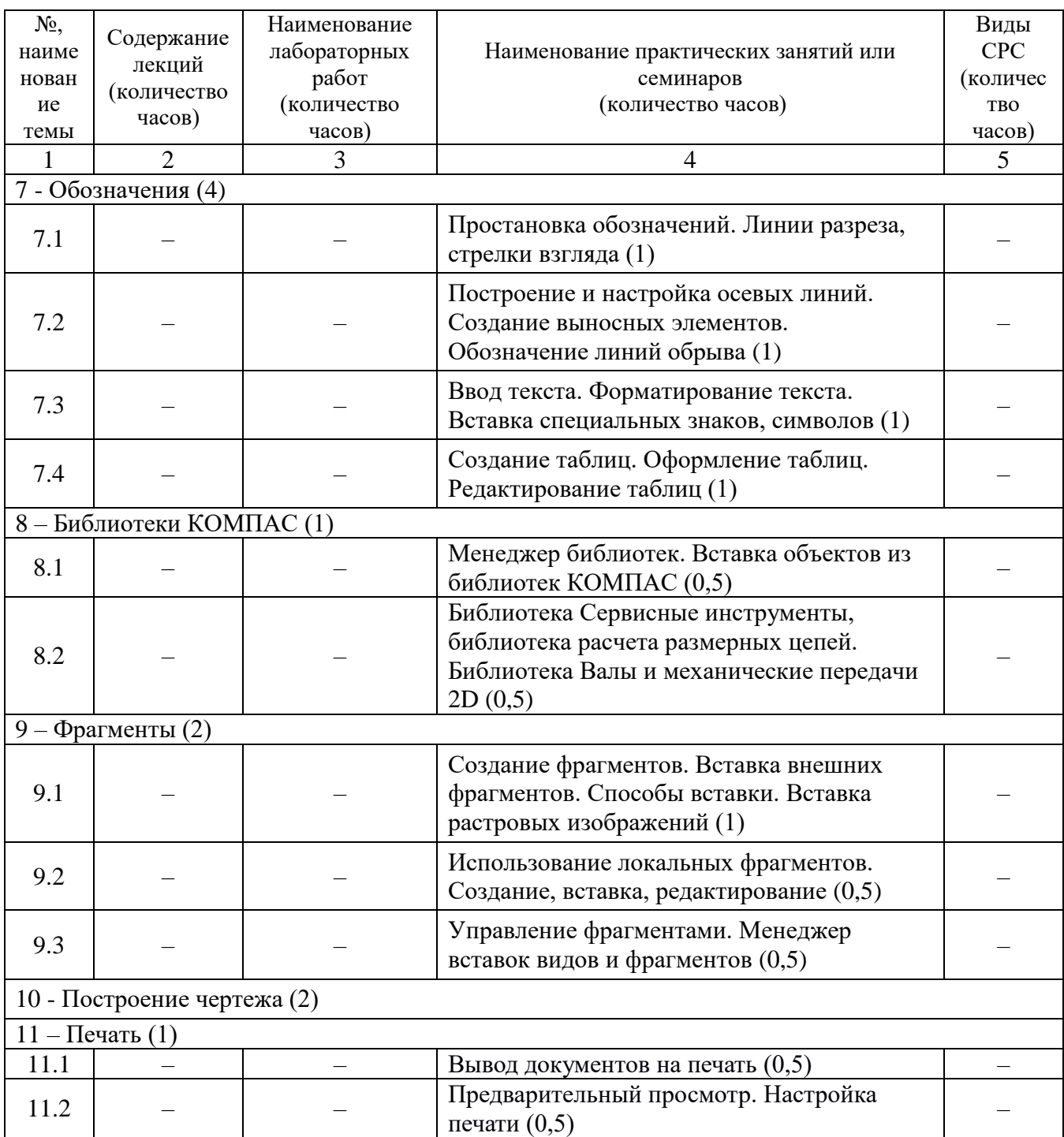

2.5. Оценка качества освоения программы (формы аттестации, оценочные и методические материалы)

2.5.1. Форма(ы) промежуточной и итоговой аттестации

Итоговая аттестация проводится в форме выполнения комплексного практического задания (зачет).

2.5.2. Оценочные материалы

Критерии оценки уровня освоения программы.

- Минимальный уровень – соответствует оценке «удовлетворительно» и обязательный для всех слушателей по завершении освоения программы обучения.

- Базовый уровень – соответствует оценке «хорошо» и характеризуется превышением минимальных характеристик сформированности компетенции.

- Повышенный уровень – соответствует оценке «отлично» и характеризуется максимально возможной выраженностью компетенции, важен как качественный ориентир для самосовершенствования.

Оценка «зачтено» соответствует одному из уровней сформированности компетенций: минимальный, базовый, повышенный.

Оценки «неудовлетворительно» и «не зачтено» ставятся студенту, имеющему существенные пробелы в знании основного материала по программе, а также допустившему принципиальные ошибки при изложении материала.

2.5.3. Методические материалы

1. Положение об итоговой аттестации слушателей по дополнительным профессиональным программам в Негосударственном частном образовательном учреждении высшего образования «Технический университет УГМК».

### **3. ОРГАНИЗАЦИОННО-ПЕДАГОГИЧЕСКИЕ УСЛОВИЯ РЕАЛИЗАЦИИ ПРОГРАММЫ**

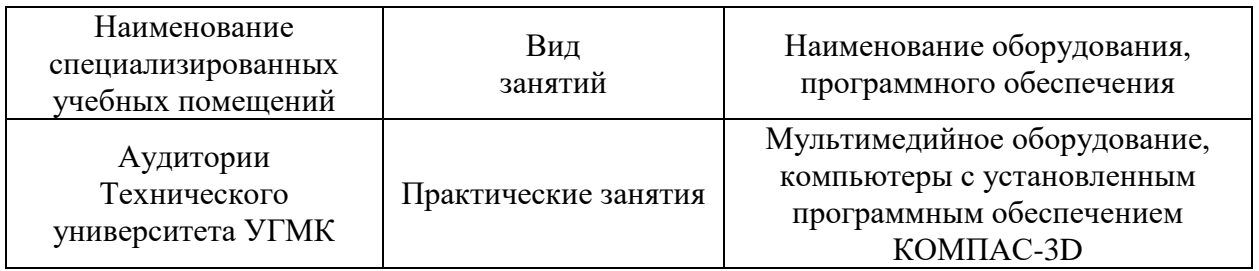

3.1. Материально-технические условия

3.2. Учебно-методическое и информационное обеспечение

1. Компьютерная графика в САПР / А. В. Приемышев, В. Н. Крутов, В. А. Треяль, О. А. Коршакова. — 3-е изд., стер. — Санкт-Петербург : Лань, 2022. — 196 с. — ISBN 978-5- 507-44106-8. — Текст : электронный // Лань : электронно-библиотечная система. — URL: <https://e.lanbook.com/book/235676>

3.3. Кадровые условия

Кадровое обеспечение программы осуществляют практики, имеющие практический опыт работы в системе КОМПАС-3D

3.4. Условия для функционирования электронной информационно-образовательной среды (при реализации программ с использованием дистанционных образовательных технологий)

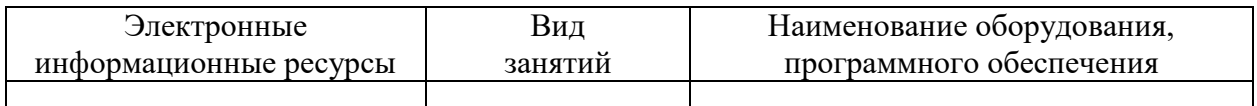

Использование ДОТ не предусмотрено в данной программе.

#### **4. РУКОВОДИТЕЛЬ И СОСТАВИТЕЛИ ПРОГРАММЫ**

Руководитель программы: *Ситдикова Юлия Раифовна,* ведущий специалист управления дополнительного профессионального образования НЧОУ ВО «Технический университет УГМК».

Составители программы: *Бабич Елена Владимировна*, старший преподаватель кафедры естественно-научных дисциплин НЧОУ ВО «ТУ УГМК».